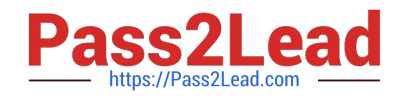

# **500-920Q&As**

Cisco Data Center Unified Computing Infrastructure Troubleshooting (DCITUC)

## **Pass Cisco 500-920 Exam with 100% Guarantee**

Free Download Real Questions & Answers **PDF** and **VCE** file from:

**https://www.pass2lead.com/500-920.html**

### 100% Passing Guarantee 100% Money Back Assurance

Following Questions and Answers are all new published by Cisco Official Exam Center

**Colonization** Download After Purchase

- **@ 100% Money Back Guarantee**
- **63 365 Days Free Update**
- 800,000+ Satisfied Customers

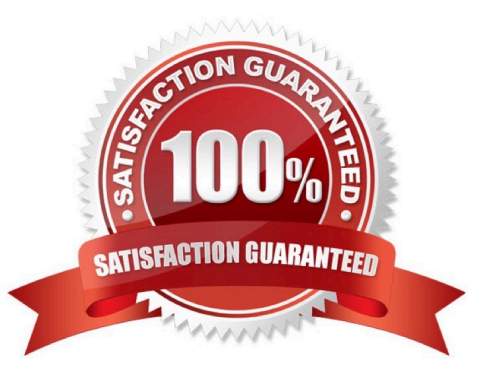

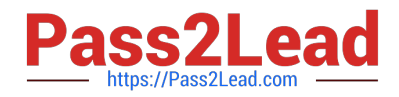

#### **QUESTION 1**

What is the likely cause of an intermittent SAN Boot fails?

- A. Misconfigured SAN boot target in the boot policy of the service profile
- B. LUN ID Mismatch
- C. FCoE used instead of FC
- D. Wrong boot order in the service profile

Correct Answer: A

#### **QUESTION 2**

When troubleshooting a LAN connectivity issue, you notice a failed uplink from the Cisco UCS Fabric Interconnects to the upstream LAN switch. What two could be causing the issue? (Choose two )

- A. Misconfigured VLAN on the failed uplink
- B. Misconfigured QoS parameters on the failed uplink
- C. A port channel mismatch between the Fabric Interconnects and the upstream LAN switch
- D. A SFP Type mismatch between the Fabric Interconnects and the upstream LAN switch
- E. A port speed configuration mismatch between the Fabric Interconnects and the upstream LAN switch

Correct Answer: BC

#### **QUESTION 3**

Which two ports on a pair of Cisco Fabric Interconnects must be properly cabled for the pair to form a cluster? (Choose two )

- A.  $L1 > L1$
- $B. L1 > L2$
- $C. 12 > 12$
- D. L2 > L1

Correct Answer: AC

#### **QUESTION 4**

What is the next step after performing a UCS firmware upgrade, and downloading the latest drivers both for your RAID

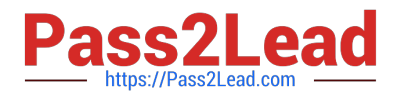

#### Controller and your Fibre Channel HBA?

Check the HCL

- A. No Drivers are needed in a UCS environment
- B. Apply the device driver update to the devices
- C. No need to do anything Drivers are automatically installed for you
- D. Test device driver compatibility

Correct Answer: D

#### **QUESTION 5**

When booting up a Cisco UCS Server you want to see boot time diagnostic messages of the POST, what action is required for you to do so?

- A. Enable Quiet Boot on the Server\\'s BIOS
- B. Restart the Server
- C. Disable Fast Boot on the Server\\'s BIOS
- D. Enable Quiet Boot on the Server\\'s Service Profile
- E. Disable Fast Boot on the Server\\'s Service Profile

Correct Answer: D

#### **QUESTION 6**

When it comes to pinning vNIC traffic from a UCS Server to the Fabric Interconnect uplink what configuration can you perform?

A. You can configure Automatic Uplink Pinning. If an uplink interface fails on one Fabric Interconnect, the server will fail to the first available uplink on the other Fabric Interconnect

B. You can configure Static Uplink Pinning. If an uplink interface fails on one Fabric Interconnect, the server will fail to the first available uplink on the other Fabric Interconnect

C. You can configure Automatic Uplink Pinning. If an uplink interface fails on one Fabric Interconnect the server will fail to the matching uplink on the other Fabric Interconnect

D. You can configure Static Uplink Pinning. If an uplink interface fails on one Fabric Interconnect, the server will fail to the first available uplink on the same Fabric Interconnect

E. You can configure Static Uplink Pinning. If an uplink interface fails on one Fabric Interconnect the server will fail to the matching uplink on the other Fabric Interconnect

Correct Answer: A

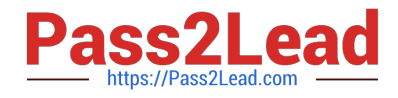

#### **QUESTION 7**

Which statement best describes managing Cisco UCS servers using NX-OS CLI on the Fabric Interconnects?

A. The NX-OS CLI on the Fabric Interconnects allows you to view, but not change the connectivity configuration between the Fabric Interconnects and an upstream LAN switch.

B. The NX-OS CLI on the Fabric Interconnects allows you to manage QoS parameters on the Fabric Interconnects and an upstream LAN switch

C. The NX-OS CLI on the Fabric Interconnects allows you to change the connectivity configuration between the servers and Fabric Interconnects

D. The NX-OS CLI on the Fabric Interconnects allows you to change the connectivity configuration between the Fabric Interconnects and an upstream LAN switch.

Correct Answer: D

#### **QUESTION 8**

Which two statements describes connecting the IO Modules in the UCS chassis to the Fabric interconnects? (Choose two )

- A. Connect Fl-A to the IOM B of each chassis
- B. Connect Fl-B to IOM A and IOM B in each chassis
- C. Connect Fl-A to the IOM A of each chassis
- D. Connect Fl-A to IOM A and IOM B in each chassis
- E. Connect Fl-B to the IOM A of each chassis
- F. Connect Fl-B to the IOM B of each chassis

Correct Answer: ACF

#### **QUESTION 9**

When configuring UCS SAN Connectivity to a 3rd Party FibreChannel Storage Array that is connecting directly to the UCS Fabric Interconnects, which option is Cisco recommended\\'?

- A. Connect the Storage Array to a RC Storage Port and Enable NPV Mode on the UCS Fabric Interconnects
- B. Connect the Storage Array to an Appliance Port and Enable NPV Mode on the UCS Fabric Interconnects
- C. Direct connectivity between UCS Fabric Interconnects and FibreChannel Storage Arrays is not supported
- D. Connect the Storage Array to a FC Storage Port and Enable Switching Mode on the UCS Fabric Interconnects
- E. Connect the Storage Array to an Appliance Port and Enable Switching Mode on the UCS Fabric Interconnects

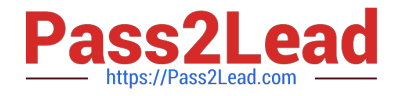

Correct Answer: D

#### **QUESTION 10**

Which statement is true when using SPAN for Fibre Channel (FC) Traffic?

A. FC port on Cisco UCS 6238UP can be used as a SPAN source

B. When defining FC uplink port as the SPAN destination, system will automatically stop using that port as an uplink port

C. Any port can be used as a SPAN destination port Even if it is defined as Eth uplink port it will be automatically converted to FC uplink port

D. For FC SPAN sessions we do not have to specifically enable the monitoring session

Correct Answer: A

[Latest 500-920 Dumps](https://www.pass2lead.com/500-920.html) [500-920 VCE Dumps](https://www.pass2lead.com/500-920.html) [500-920 Study Guide](https://www.pass2lead.com/500-920.html)